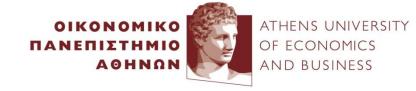

## **Stream Analytics**

**Yannis Kotidis** 

http://pages.cs.aueb.gr/~kotidis/

#### Stream Data Challenges

- Conventional (static) algorithms assume that data is available when we want it
- In a (pure) stream processing scenario, data arrives in streams and if not processed immediately or stored, then it is lost forever
- Main challenges: number of streams \* velocity
  - Data arrives so rapidly that it is not feasible to store it all in memory or in a database to query it in real time
  - Even if a single stream is slow, there can be thousands of such steams in a large-scale application

# Example: Gas Turbines Monitoring [Optique FP7]

- 950 power generating turbines located across the globe
  - 100K sensors installed
  - Hundreds of TB worth of readings
- Detect in real-time undesirable patterns
  - Single-stream processing
  - Multi-stream processing
  - Live stream + archived stream correlation

## Turbine monitoring

- Each Correlation query:
  - Intercepts two streams
  - Groups measurements over specified windows
  - Joins streams, computes Pearson coefficient:

Pearson( $u_i$ ,  $u_j$ )= $cov(u_i, u_j)$ /( $\sigma_{u_i} * \sigma_{u_j}$ )

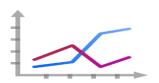

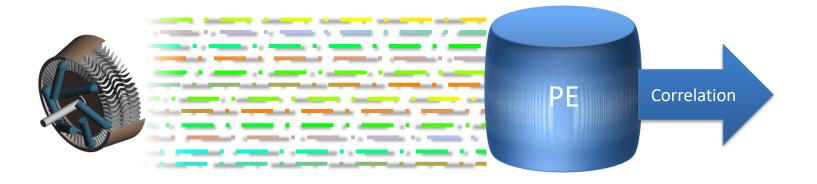

# Throughput on a 256-core Exareme\* cluster

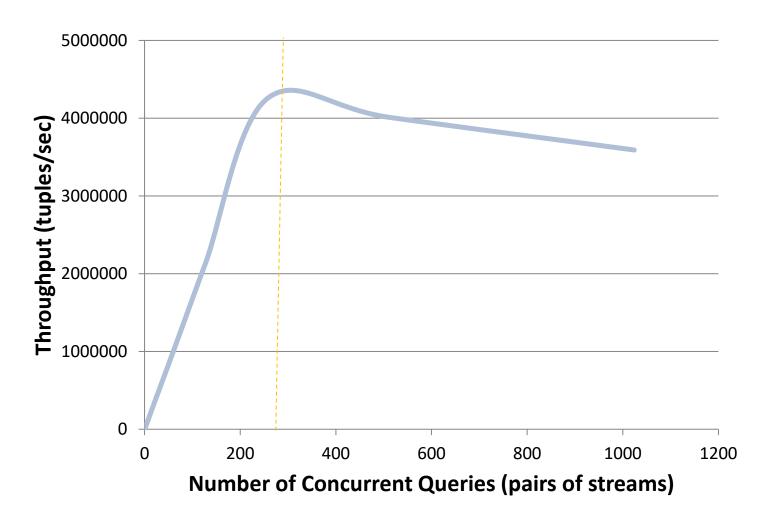

#### Speed-up via LSH

 Corr. between current window and 100K archived ones [ISWC 2016, BigData 2016]

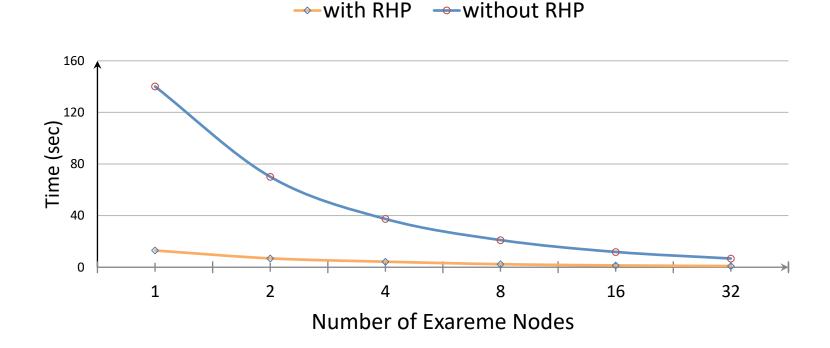

#### Data Stream Processing

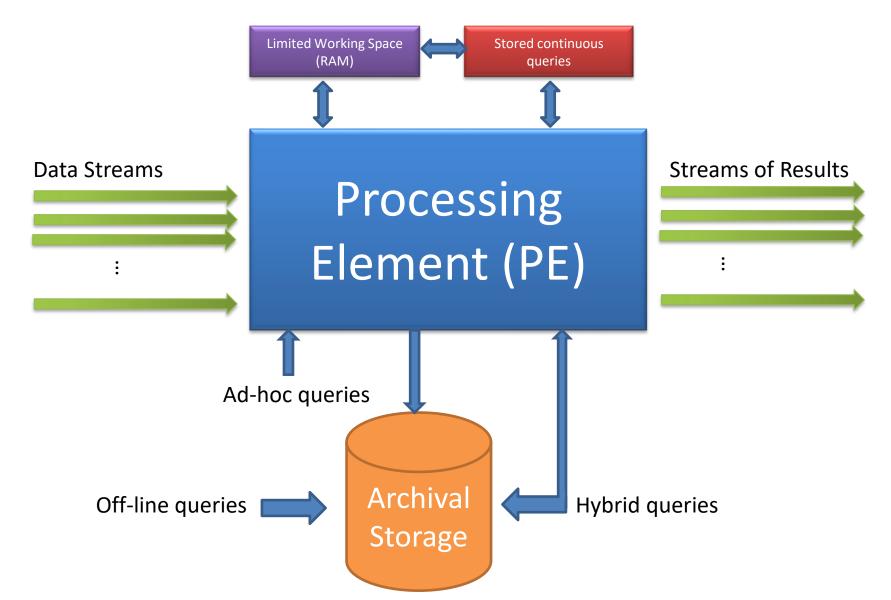

## Static and stream data processing

• E.g. compute correlation between the *current state* of a stream and its past states stored in archive storage

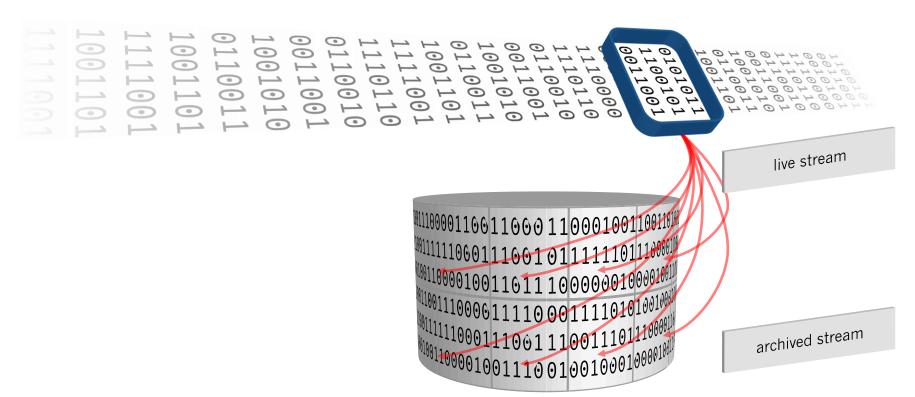

#### Ad-hoc query example

spark

- Queries on a search engine
  - Stream of tuples <user, term, timestamp>
- Simplification (for the shake of this running example): a user may ask the same query (term) once or twice
- Want to compute the fraction of duplicate queries issued by a typical user

## Query Stream (showing one user for simplicity)

- User makes 6 searches
  - 5 unique terms
- One duplicate term ("Real")
- fraction of duplicate queries:  $\frac{1}{5}$

| User  | Term          | Timestamp |
|-------|---------------|-----------|
| user1 | Barca         | t1        |
| user1 | Real          | t2        |
| user1 | Liverpool     | t3        |
| user1 | Porto         | t4        |
| user1 | Real          | t5        |
| user1 | Panathinaikos | t6        |

#### Sampling from a data stream

- Keep a 10% sample of the stream
  - E.g. draw a random integer x in range (0..9). Then keep tuple if x = 0
- For a typical user, we want to compute the fraction of duplicate queries from the sample
- Assume a user make s one-time searches and d duplicate searches
  - Correct answer is  $\frac{d}{s+d}$
  - $-\frac{1}{4+1} = 20\%$  in the previous example

#### Using the sample

- Look at the sample to determine duplicates
  - Let s' be the number of unique queries, for a user
  - Let d' be the number of duplicates found, for a user
  - Report d'/(s'+d')

• Is this correct?

Sample 50% of user searches (rows in green color)

- Real fraction of duplicate queries:  $\frac{1}{5}$
- Estimate = ?

| User  | Term          | Timestamp |     |
|-------|---------------|-----------|-----|
| user1 | Barca         | t1        |     |
| user1 | Real          | t2        | 753 |
| user1 | Liverpool     | t3        | Ш   |
| user1 | Porto         | t4        | 100 |
| user1 | Real          | t5        | Ш   |
| user1 | Panathinaikos | t6        |     |

#### Sampling unique queries

 Let s be the number of unique searches a user makes

• Prob. of keeping a query in the sample is  $\frac{1}{10}$ 

• Thus, these unique searches appear  $\frac{s}{10}$  times in the sample

## Sampling duplicate queries

 Let d be the number of duplicate searches a user makes

• A duplicate search appears twice in the sample with probability:  $\frac{1}{10} * \frac{1}{10} = \frac{1}{100}$ 

## Sampling duplicate queries

A duplicate search appears once in the sample

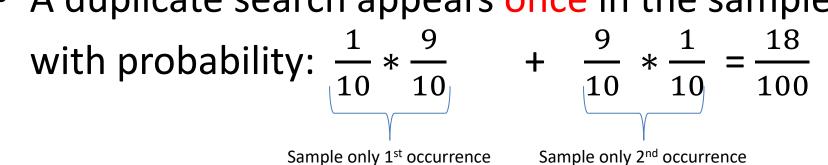

 A duplicate search does not appear in the sample with probability:  $\frac{9}{10} * \frac{9}{10} = \frac{81}{100}$ 

#### In conclusion

One-time queries in the sample

$$-s' = \frac{s}{10} + \frac{18d}{100} = \frac{10s + 18d}{100}$$

Duplicate queries in the sample

$$-d' = \frac{d}{100}$$

- Our estimate is d'/(s'+d') = d/(10s+19d)
- Notice that this is vastly different than d/(s+d)

#### **Under-estimation**

| S      | d      | Fraction<br>d/(s+d) | Estimate<br>d/(10s+18d) |
|--------|--------|---------------------|-------------------------|
| 95     | 5      | 5%                  | 0.5%                    |
| 90     | 10     | 10%                 | 0.9%                    |
| 85     | 15     | 15%                 | 1.3%                    |
| 80     | 20     | 20%                 | 1.7%                    |
| 75     | 25     | 25%                 | 2.0%                    |
| ·<br>· | ·<br>· |                     |                         |
| 5      | 95     | 95%                 | 5.1%                    |

#### Obtaining a Representative Sample

 As shown a random sample from all users is not representative of the average behavior

- Alternative idea: select 10% of the users and keep all their queries
  - Select these users at random
  - Do not store searches from users not in the sample

#### User selection

Incoming stream tuple <user, term, time>

 Let h(x) be a hash function returning values in the range (0..9)

Keep tuple if h(user) = 0

#### Maintaining fixed sample size

 In the previous example we keep about 10% of the searches

- Recall that stream is (in theory) infinite
  - Thus, the sample keeps growing
  - Also recall that we do not have control over the input stream. System may exhibit bursts of heavy usage
- How to keep the sample size memory bound?

#### Hashing to the rescue

- Let h(x) return values in the range (0..B-1) for some very large value B
- Keep <user,term,time> in the sample if h(user) ≤ k, for some constant k≤B,
  - Store <h(user),user,term,time> in memory
  - Possibly index by h(user)
- If memory is full, reduce value of k
  - discard samples with h(user)>k

#### **STREAM FILTERING**

#### Applying filters on streams

- Often the selection criterion can be calculated from the stream tuple
  - Does the query term contain > 5 characters?
    - Easy to compute: length(term) > 5
- In other cases the selection criterion involves lookup for membership in a set
  - Problem becomes hard when this set is very large
  - Is the query term a "bad" word

#### Membership Test: Motivational Example

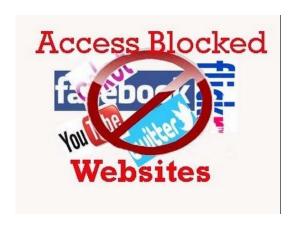

- Have 1 billion bad URLs you would like to block (n=10<sup>9</sup>)
  - each URL is ~50 characters long
  - Need >50GB to keep all in main memory
- Would like to block a URL request in real time if it belongs to the black list

#### Membership test: Bloom Filters

- Be able to quickly test where key value x is part of a set S
- Application: spam filtering
  - Have a set S of one billion valid email addresses (white list) for spam filtering
  - Assume 20 bytes per email address. S does not fit in memory
  - Want a memory resident data structure that will tell us whether an incoming email is spam or not

## Spam Filtering

- Bloom filter will check whether an incoming email is from a valid email address in the white list
- If the answer is no then the email is guaranteed to be spam and is thus rejected
- If the answer is yes, the email is with high probability in the list
  - Cases where the filter says "yes" while the true answer is "no" are termed false positives

#### More applications of Bloom Filters

- Web-crawler: avoid visiting same page twice
- High-traffic on-line music store with millions of titles
  - only fetch song information when you know the song exists in your collection (minimize #queries to your db).

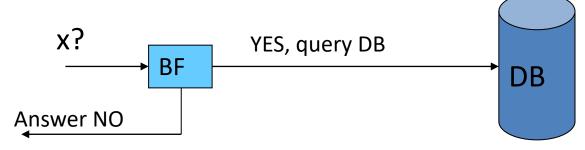

#### **Problem Statement**

- Have a very large set S
- Membership test: is x part of S?
- Want a data structure that
  - Is small (can fit in memory, when S cannot)
  - Requires a (small) constant time for look-ups
  - Guarantees no false negatives
  - Introduces a limited number of false positives
    - For those cases you can optionally look up x in S in a second step
      - This works only if answering "yes" happens infrequently

#### **Bloom Filter**

- Use bitmap of length m and k hash functions
  - Each  $h_i(x)$  maps x to [0..m-1]
- Initially, all bits are zero

#### **Initially Empty Bloom Filter (m=12)**

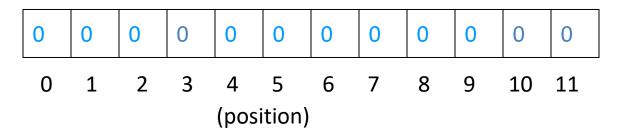

## Training (using 3 hash functions)

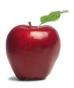

#### Insert "apples"

$$- h_1("apples") = 3$$

$$-h_2("apples") = 11$$

$$- h_3("apples") = 10$$

 $-h_2("apples") = 11$  set corresponding bits  $-h_3("apples") = 10$ 

#### BITMAP (after insertion of "apples")

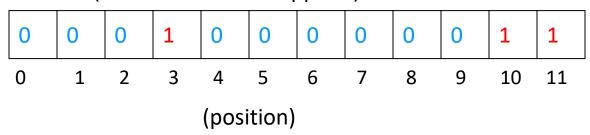

#### Train with more data

collision

#### BITMAP (apples)

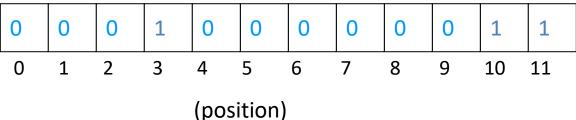

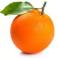

#### Now insert "oranges"

$$-h_1("oranges") = 10$$

$$-h_2("oranges") = 1$$

$$- h_3("oranges") = 5$$

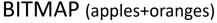

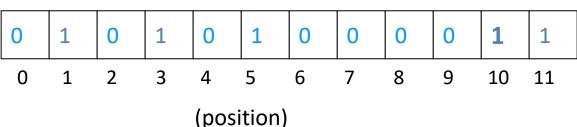

#### Querying: Membership test

- All bits indicated by h<sub>i</sub>(x) must be set
  - $-h_1("bananas") = 10$
  - $-h_2("bananas") = 5$

Is "bananas" part of my data?

 $-h_3("bananas") = 7$ 

#### **BITMAP**

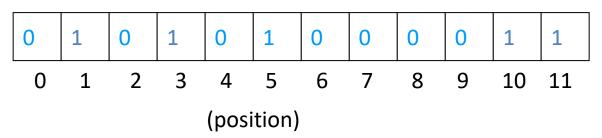

#### Querying: Membership test

- All bits indicated by h<sub>i</sub>(x) must be set
  - $-h_1("bananas") = 10$
  - $-h_2("bananas") = 5$

Is "bananas" part of my data?

 $-h_3("bananas") = 7$ 

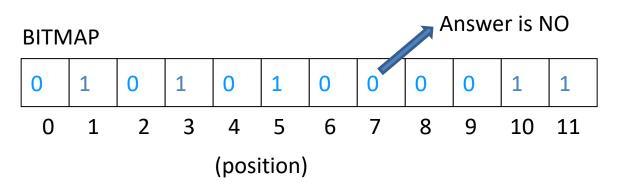

#### What can we guarantee?

- No false negatives (why?)
- Small probability of false positives

$$(1-(1-1/m)^{kn})^k$$

- False positive when all k bits are set for an item we have not seen
  - A bit is set with probability 1/m assuming ideal hash function
  - (1-1/m)<sup>k</sup> = probability a bit is not set after one insertion
  - (1-1/m)<sup>kn</sup> = probability that a bit is not set after n insertions

#### Running Example

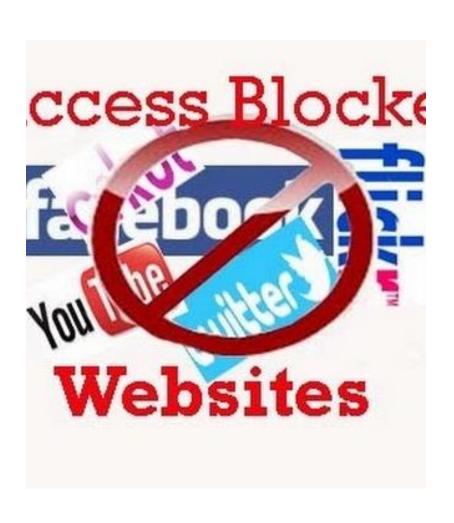

- Have 1 billion bad URLs you would like to block (n=10<sup>9</sup>)
  - each URL is ~50 characters long
  - Need >50GB to keep all in main memory
- Use a bitmap of 8 billion entries (m=8\*10<sup>9</sup>)
  - hash table takes 1GB of memory
- For k=6, probability of false positives =  $(1-(1-1/(8*10^9))^{6*10^9})^6 = 2.1\%$

# Dependency on k

more hash functions

| k | False positives<br>Probability |
|---|--------------------------------|
| 1 | 12%                            |
| 2 | 5%                             |
| 3 | 3%                             |
| 4 | 2.4%                           |
| 5 | 2.2%                           |
| 6 | 2.1%                           |
| 7 | 2.3%                           |
| 8 | 2.5%                           |
| 9 | 3%                             |
|   |                                |

#### Bloom Filters in Distributed Databases

- Suppose we want to join two tables R(A,...)
   and S(A,...) that reside on two distant locations
  - Join result can be computed at either location

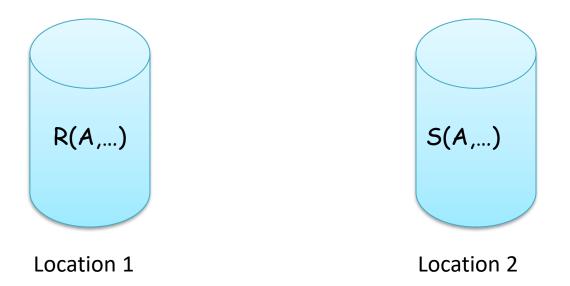

# Idea 1: Ship smallest relation to the other side

- Suppose S is smaller
- Communication Cost = size(S)
- Can we do better?

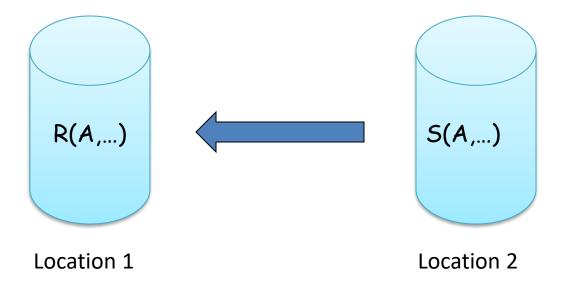

# Idea 2: Step 1

- Build BF on the values of R.A
- Ship BF to location 2
  - Recall that size(BF) << size(R)</p>

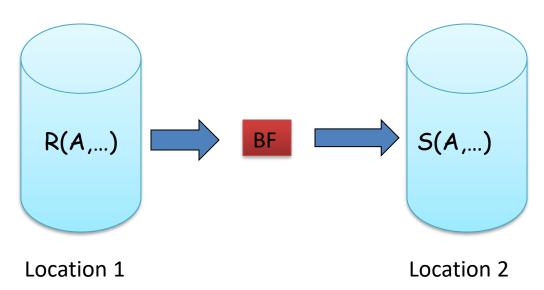

# Idea 2: Step 2

- For each S.A value a test using BF whether a exists in R.A column
- Ship to Location 1 those records that pass the BF test
  - If a value S.A does not pass the BF test, then S.A does not join for sure (why?)
  - But we may ship a few records that will not join (false positives)
  - Final result is always correct!

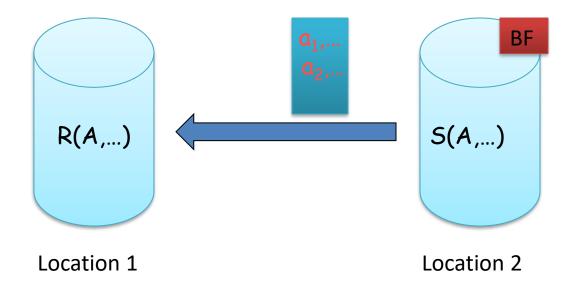

## **Extensions**

- Support insertions/deletions/multi-set semantics
- Have a grocery store and the following list of transactions
  - Buy apple from supplier
  - Buy apple from supplier
  - Sell apple to buyer
  - Buy apple from supplier
  - Sell apple to buyer
- Do I have apples left in my store?

#### Intuition: maintain counters within buckets

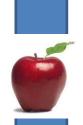

#### BITMAP (after insertion of 1 apple)

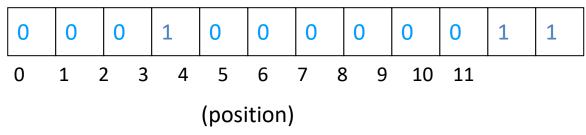

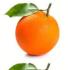

#### BITMAP (after insertion of 2 oranges)

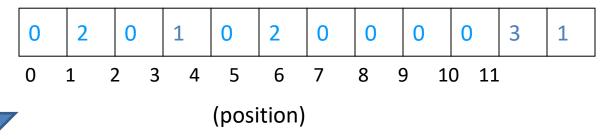

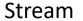

Neat Implementation: Count-Min sketch

#### **APPROXIMATE COUNTING**

# **Applications of Count-Distinct**

- Suppose stream elements are chosen from some universal set
- We would like to know how many different elements have appeared in the stream
  - Number of distinct (src,dest) pairs in traffic that flows through my routers?
  - How many different users visited Facebook/Twitter this week?
- Also useful when data is locally available for quick approximate answers
  - How many customers with at least one purchase?
  - How many people have visited my web-site?

# **Document Crawling**

- While crawling documents from a web-site we count the number of different words that appear in them
  - Too low or too large may indicate artificial pages/spam

#### Distinct Value Counting: Flajolet-Martin Sketch

• **Problem:** Estimate the number of distinct items in a stream of values from [0,..., n-1]

Data stream:

3 0 5 3 0 1 7 5 1 0 3 7

*Number of distinct values: ?* 

#### Number of Distinct Values?

53 36 37 41 41 60 7 38 45 82 21 53 32 93 62 73 73 92 65 6 54 1 96 52 18 79 0 36 30 5 33 24 66 61 83 71 45 97 91 25 48 67 22 7 7 83 49 56 16 80 90 23 70 25 57 64 55 9 25 25 3 68 19 21 60 73 33 5 64 36 96 97 11 46 95 81 9 12 63 9 2 89 30 99 51 78 46 3 65 12 51 96 80 57 60 46 34 22 82 95 57 54 95 52 34 60 65 24 26 59 94 67 71 30 55 45 75 35 82 52 27 42 73 77 93 36 50 10 8 80 87 48 55 76 91 26 99 3 20 45 1 40 85 71 99 8 56 49 88 58 14 84 35 15 92 85 21 40 66 11 59 65 12 10 88 33 92 65 70 10 89 4 88 80 69 14 92 13 65 75 94 81 60 42 35 31 54 14 44 14 86 0 32 28 47 89 81 61 84 18 77 19 46 48 9 51 63 69 83 15 7 53 58 39 15 64 3 57 79 2 87 85 71 3 29 26 0 51 39 17 60 59 34 77 26 70 91 20 68 50 93 39 38 55 27 3 89 53 15 5 39 34 82 81 36 59 7 73 18 43 65 1 26 72 76 44 75 36 18 60 79 14 85 13 66 34 14 25 1 39 72 1 77 22 54 99 62 19 46 29 52 27 57 80 60 76 48 92 47 33 23 7 85 45 67 59 31 17 15 41 44 51 41 40 16 1 35 41 49 51 64 4 21 11 85 45 81 8 22 79 80 24 31 17 74 80 86 49 60 78 90 39 79 43 16 37 98 9 76 40 0 49 72 34 95 4 33 28 97 16 7 86 11 99 25 68 97 64 42 10 2 88 2 37 92 42 55 18 58 23 52 15 45 71 61 32 84 11 37 24 85 23 72 79 8 98 48 96 35 64 78 37 55 4 2 72 4 36 76 9 66 99 27 20 75 60 95 23 18 87 47 71 44 26 75 11 5 1 83 11 81 46 32 28 15 83 17 70 31 92 80 2 76 22 40 5 91 66 18 84 69 78 80 25 69 98 93 31 62 95 74 91 94 25 2 1 65 5 73 77 11 38 96 21 39 43 56 11 85 45 79 47 72 35 47 40 2 61 41 97 68 59 71 29 17 37 20 9 51 63 69 83 15 7 53 58 39 15 64 3 57 79 2 87 85 71 3 29 26 0 51 39 17 60 59 34 77 26 70 91 20 68 65 19 40 53 81 65 22 64 30 62 67 28 77 45 14 95 71 5 32 62 47 23 57 60 87 62 31 48 54 7 85 13 49 74 0 24 68 9 88 85 21 60 38 47 71 84 87 82 74 59 67 97 31 33 27 47 13 6 68 75 53 63 68 18 64 98 59 90 23 53 66 2 87 88 28 48 98 6 97 90 13 49 7 7 21 25 29 62 9 25 64 30 70 19 67 16 2 89 61 45 23 25 63 29 12 54 5 49 39 43 56 3 8

## How hard is it?

- Naïve (but OK if enough memory): bit array B of size n
  - Upon seeing item i set B[i]=1
  - Answer is #1s in B[]
- Similar idea: store items in a hash-table
  - Upon seeing i, store i in location indicated by h(i)
- However, these solutions
  - Do not work for large domains
  - Do not generalize for distributed settings nor for group counting
- Examples
  - Count number of distinct source/dest IPs seen in a router
    - There are 2<sup>64</sup> possible pairs. Impractical to maintain one bit of each one of them or one hash-table entry for each observed pair
  - For each of my web-pages count the number of different users/IPaddresses that have visited that page
    - Would also like to have an estimate for groups or pages and the web-site as a whole

## Distinct Value Counting [FM85]

- BITMAP array of B of L= O(logn) bits initialized to zero
  - Recall n is the domain size (e.g. 2<sup>64</sup>)
- Hash function h(x) maps incoming values x in [0,n-1] uniformly across [0, 2<sup>L</sup>-1]

- Example:
  - L=8 bits
  - Domain of h(x) is [0..255]

## Distinct Value Counting [FM85]

- Let Isb(y) denote the position of the least-significant 1 bit in the binary representation of y (i.e. rightmost bit set)
  - A value x is mapped to lsb(h(x))
- Example

```
- Isb(00100100) = 2

- Isb(01011101) = 0
```

For each incoming value x

```
- set BITMAP[lsb(h(x))] = 1
```

Equivalently: lsb(y) = number of trailing zeros in the binary representation of y

#### **EXAMPLE**

Data stream:

3 0 5 3 0 1 7 5 1 0 3 7

#### Number of distinct values: 5

#### -

$$x = 3 \rightarrow h(3) = 101110 \rightarrow lsb(h(3)) = 1$$

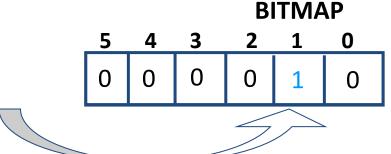

#### **ASSUME**

$$h(0) = 011010$$

h(1) = 101101

h(5) = 100011

h(7) = 001001

#### FINAL BITMAP?

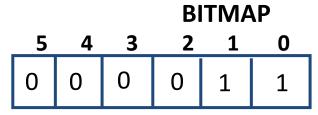

## How do we use it?

- What is the probability that BITMAP[0]=1?
  - Recall that x maps uniformly to h(x)
  - Bit 0 is set to 1 if h(x) = .....1
  - This happens ~half of the times (for the other half Is-bit is zero)
  - BITMAP[0] is set d/2 times (on expectation)

(d is the number of distinct items that we are trying to figure out)

## Next bit

- What is the probability that BITMAP[1]=1?
  - Bit 1 is set to 1 if h(x) = ......10
  - BITMAP[1] is set (about) d/4 times during counting

## **Next bits**

 With similar arguments, the i<sup>th</sup> rightmost bit in BITMAP is set with prob 1/2<sup>i</sup> upon seeing a stream element

 Thus, we expect ~log(d) rightmost bits in BITMAP to be set with high probability

#### **Estimate**

- Let R = position of rightmost zero in BITMAP
  - FM show that  $E[R] = log(\phi d)$ ,  $\phi = 0.7735$
  - Thus, we estimate  $d=(2^R)/\phi$

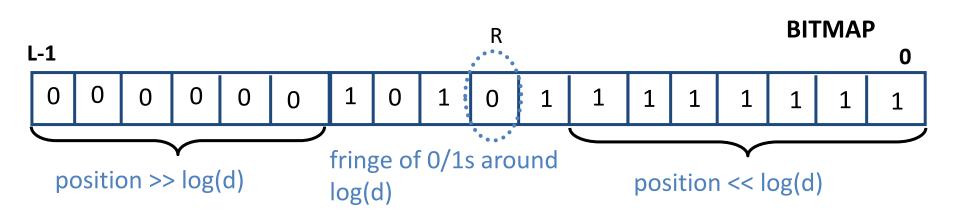

## Back to our example

Data stream:

3 0 5 3 0 1 7 5 1 0 3 7

*Number of distinct values: 5* 

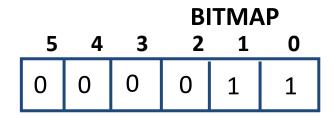

**R=2** 

Estimate:  $d=(2^2)/0,7735=5.17$ 

## **WARNING**

- Randomized algorithms have good expected behavior
  - But results may vary significantly between runs

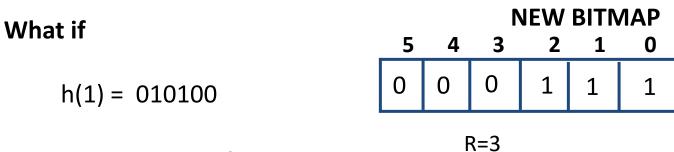

New estimate =  $2^3/0.7735=10.3$ 

#### Work around:

- use multiple BITMAPS, each with a different hash function
- combine estimates

# Median of averages

- Use k\*l bitmaps, each with a different hash function
  - Consider them as k groups of I bitmaps
- From each group of I bitmaps take the average of their estimates
  - Occasionally, some of these averages will be affected by overestimation (previous example), or even underestimation
- Return the median of the produced k averages

# **Distributed Applications**

- FM-sketches are composable
- How many distinct IPs transmit over our network?
- Compute FM sketch at each router
- Combine (by OR-ing) corresponding bitmaps

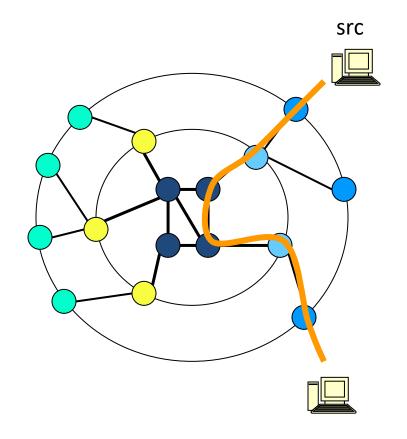

## **ESTIMATING MOMENTS**

# **Generalized Counting Problem**

- Computing "moments," involves the distribution of frequencies of different elements in the stream
- Let m<sub>i</sub> be the number of occurrences of the i<sup>th</sup> element
- The k<sup>th</sup>-order moment (or just k<sup>th</sup> moment) of the stream is the sum over all i of (m<sub>i</sub>)<sup>k</sup>

# Examples

- Recall  $k^{th}$  moment =  $\Sigma_i(m_i)^k$
- 0<sup>th</sup> moment = #distinct elements in the stream
  - Solved with FM SKETCH
- 1<sup>th</sup> moment = sum of stream elements
  - Easy, just a counter
- $2^{nd}$  moment =  $\Sigma_i(m_i)^2$

# Example of second moment

a, b, c, b, d, a, c, d, a, b, d, c, a, a, b

stream

$$m_a = 5$$
 $m_b = 4$ 
 $m_c = 3$ 
 $m_d = 3$ 
 $2^{nd} \text{ moment} = 25 + 16 + 9 + 9 = 59$ 
 $m_d = 3$ 

# Second moment as a surprise index (skewed distributions)

a, b, c, b, d, a, c, d, a, b, d, c, a, a, b

$$m_a = 5$$
 $m_b = 4$ 
 $m_c = 3$ 
 $m_d = 3$ 
 $stream 1$ 
 $S = 2^{nd} moment = 25 + 16 + 9 + 9 = 59$ 

a, b, a, a, d, a, c, a, a, a, a, a, a, a, a

$$m_a = 12$$
 stream 2  $m_b = 1$   $S=2^{nd}$  moment = 144+1+1=147  $m_d = 1$ 

## AMS technique

(by Alon, Matias and Szegedy, 1996)

- Let X=(X.element,X.value) be a variable
- Pick a random position i in the stream
  - X.element = element at position i
  - X.value = a counter for item X.element from position i until the end of the stream
- E.g. for i=3, X.element = c, X.value = 3 at the end of the stream

# Example with 3 variables

stream

- Assume we pick locations 3,8 and 13
- At the end of the stream we have
  - -X1=(c,3)

CLAIM: n(2X.value-1) is an estimate for 2<sup>nd</sup> moment S

- -X2=(d,2)
- -X3=(a,2)

X1 yields: 15(2\*3-1)=75 X2 yields: 15(2\*2-1)=45 AVG = 55 X3 yields: 15(2\*2-1)=45 True S=59

#### **Notation**

- Let  $c_t$  = number of times record at time t appears from that time on
- $c_1=m_a$ ,  $c_2=m_b$ ,  $c_4=m_b-1$ ,...,  $c_6=m_a-1$ ,  $c_{14}=1$

## Observation

 Recall that for X we pick a random position i and start counting the observed element from that time on-ward

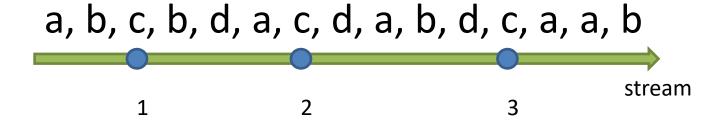

- Let Y=n(2X.value-1)
- Claim E[Y] = S

## **Proof**

 Average over all possible positions i that can be used to initiallize X

• 
$$E[Y] = 1/n * \Sigma_i [n(2c_i-1)] = \Sigma_i [(2c_i-1)]$$

 We will rewrite the sum by iterating over all elements a,b,c,....

## Consider some element a

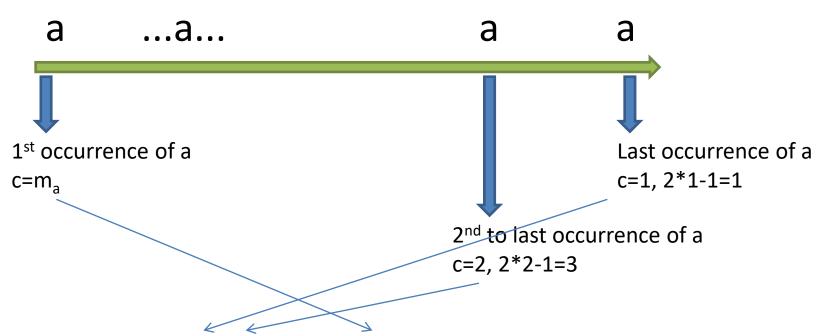

- $\Sigma_a(2c-1) = \Sigma_a[1+3+5...+(2m_a-1)] = \Sigma_a(m_a)^2$
- Thus,  $E[Y] = \Sigma_a (m_a)^2 = S$

# Complication

- Since the stream is infinite, n keeps increasing
- How to maintain a random sample of size s (locations that define the X variables)?
  - If we pick locations too early, sample won't be representative of recent behavior
  - If we wait too long, then we will have few variables to answer queries

Solution: reservoir sampling

### Reservoir sampling

- Input n elements (n keeps increasing)
- Want a fixed size sample (assume size = s)
  - This is your "reservoir" of sampled items

#### Solution

- Choose the first s elements, keep them in memory
- When the n<sup>th</sup> element arrives (n > s), choose it with probability s/n
  - If chosen, throw away a random item from the sample

### FREQUENT ITEM COUNTING

### FREQUENT ITEM COUNTING

### Example

- Example: given a stream of tweets, find the most popular hash tags
- Does not make sense to keep counters from a very distance past
- Mechanisms to concentrate on the most recent trends
  - Sliding windows
  - Exponential decay

# Sliding windows

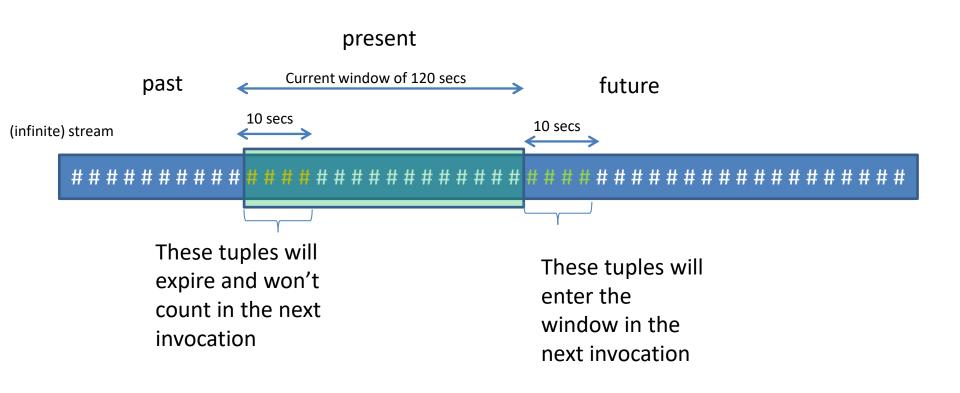

### Spark (brute-force) implementation

```
val lines = ssc.socketTextStream("localhost", 9999)
val words = lines.flatMap(_.split(" "))
//filter hashtags only
val hashtags = words.filter(w=>w.contains("#"))
//count all hashtags in the last 120 seconds
val winh = hashtags.window(Seconds(120))
//iterate over accumulated hashtags
winh.foreachRDD { (rdd: RDD[String], time: Time) =>
   val spark = SparkSession.builder.config(rdd.sparkContext.getConf).getOrCreate()
    // Convert RDD[String] to RDD[case class] to DataFrame
   val wordsDataFrame = rdd.map(w => Record(w)).toDF()
   // Creates a temporary view using the DataFrame
                                                                                                          This computation is repeated
   wordsDataFrame.createOrReplaceTempView("words")
                                                                                                          for all RDD data accumulated
   // Do word count on table using SQL and print it
                                                                                                          within a window
   val wordCountsDataFrame =
     spark.sql("select word, count(*) as total from words group by word order by total DESC")
   println(s"=========")
   wordCountsDataFrame.show(20,false)
```

# Sample Output

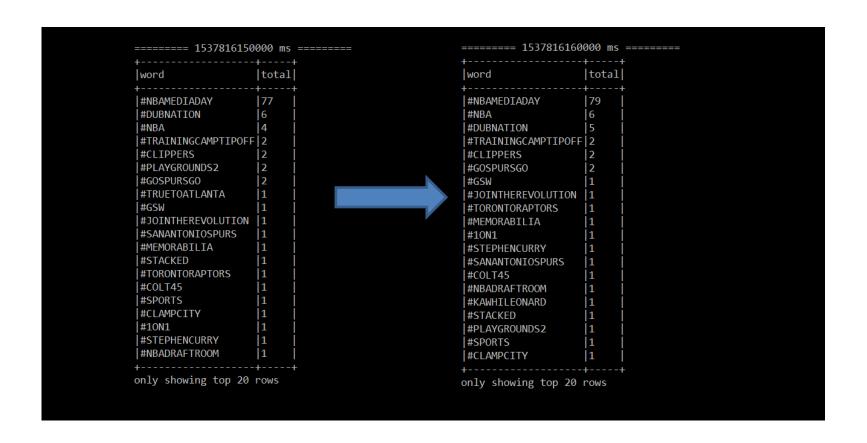

#### Issues with this scheme

- Assume window = 1 week
- Recall our example of counting hash tags
- The number of hash tags in all tweets made worldwide is too large
- We are only interested in frequent hashtags
- It is not memory-friendly to keep counters for all hash-tags seen in the current window (especially for the infrequent ones)

# Decaying windows

- Sliding windows make sharp distinction between recent elements and those in the distant past
  - weight = 1, if recent (within specified window)
  - weight = 0, otherwise

- Decaying windows
  - weigh recent elements more heavily
  - older elements receive monotonically smaller weights
    - Recent history is more important than distant past

# **Exponentially Decaying Windows**

- Given a stream of numerical items a<sub>1</sub>,a<sub>2</sub>,....a<sub>t</sub>
- Assume we would like to compute their SUM

For a small constant c<<1, compute</li>

$$\sum_{i=0}^{t-1} a_{t-i} (1-c)^i$$

# Spread of weights

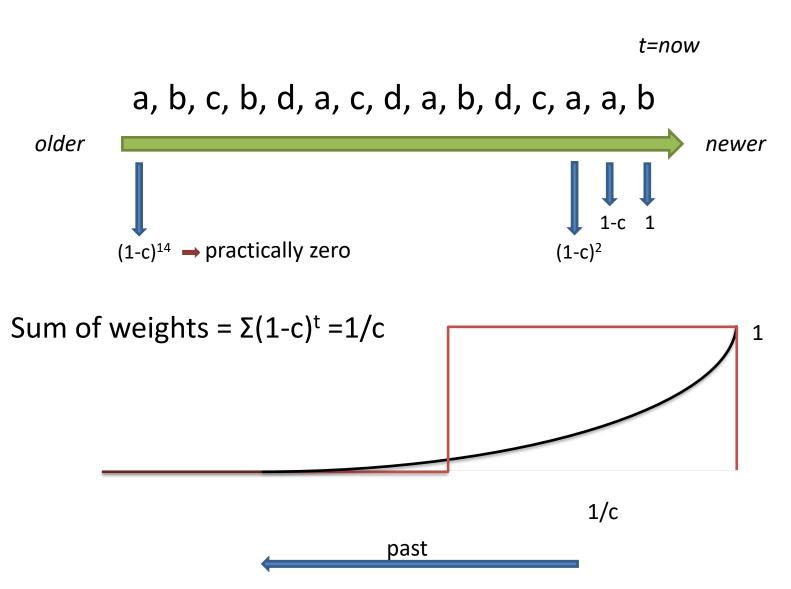

### Counting using Decaying Windows

- Keep a counter for each item seen
  - We will discard counters for infrequent items
     later-on

- Upon seeing item a
  - Multiply counters for all items by (1-c)
  - Then, add 1 to the counter for a
    - If no such counter exists, initialize it

### Example (c=0.05, 1-c=0.95)

- Upon seeing a(1)
  - count(a) = 1

*Input stream:* 

a(t=1), b(t=2), a(t=3), d(t=4)

- Upon seeing b(2)
  - count(a) = 0.95
  - count(b) = 1
- Upon seeing a(3)
  - count(a) =  $0.95^2 + 1 = 1.9025$
  - count(b) = 0.95
- Upon seeing d(4)
  - count(a) = 1.9025 \* 0.95 = 1.807
  - count(b) = 0.9025
  - count(d) = 1

### Example (c=0.001, 1-c=0.999)

- Upon seeing a(1)
  - count(a) = 1

Input stream:

a(t=1), b(t=2), a(t=3), d(t=4)

- Upon seeing b(2)
  - count(a) = 0.999
  - count(b) = 1
- Upon seeing a(3)
  - count(a) =  $0.999^2 + 1 = 1.998$
  - count(b) = 0.999
- Upon seeing d(4)
  - count(a) = 1.99801 \* 0.999 = 1.996
  - count(b) = 0.998
  - count(d) = 1

# Pruning

- Say we want frequent items with counts > s
  - drop counters smaller than s
- Recall that weights sum to 1/c
- There can be at most 1/sc counters exceeding the threshold
- E.g. for s=1/2, c=1/1000, there can be at most 2000 counters in use

### **LINEAR PROJECTIONS**

### Linear-Projections

• Seek *to* build a small-space summary for distribution vector f(i) (i=1,..., N) seen as a stream of i-values

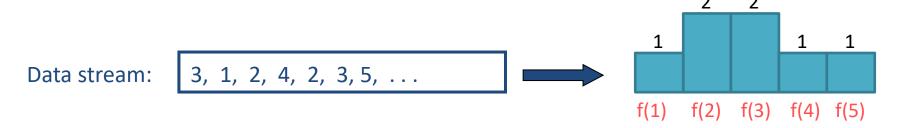

• <u>Basic Construct:</u> Randomized Linear Projection of f() = project onto inner/dot product of f-vector

$$< f, \xi> = \sum f(i)\xi_i$$
 Where  $\xi$  = vector of random values from an appropriate distribution

$$\xi_1 + 2\xi_2 + 2\xi_3 + \xi_4 + \xi_5$$

### **Example: Binary-Join COUNT Query**

Problem: Compute answer for the query COUNT(R ⋈ S)

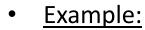

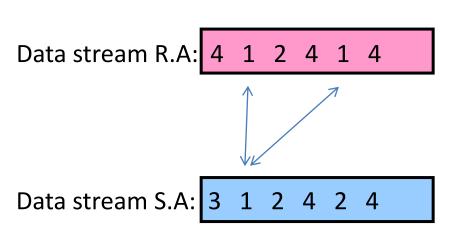

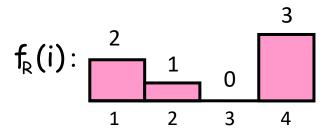

$$f_s(i): \frac{2}{1} + \frac{2}{3} + \frac{2}{4}$$

COUNT(R 
$$\bowtie_A S$$
) =  $\sum_i f_R(i) \cdot f_S(i)$   
= 10 (2 + 2 + 0 + 6)

- Exact solution: too expensive, requires O(N) space!
  - N = sizeof(domain(A))

# AMS Sketching Technique [AMS96]

- Key Intuition: Use randomized linear projections of f() to define random variable X such that:
  - X is easily computed over the stream (in small space)

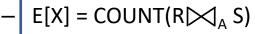

- Var[X] is small

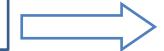

Used to provide probabilistic error guarantees (e.g., actual answer is 10±1 with probability 0.9)

- Basic Idea:
  - Define a family of 4-wise independent  $\{-1, +1\}$  random variables  $\xi_i$ : i=1..,N
  - $Pr[\xi_1 = +1] = Pr[\xi_1 = -1] = 1/2$ 
    - Expected value of each  $\xi_{\iota}$ ,  $E[\xi_{\iota}] = 0$
  - Variables  $\xi_i$  are 4-wise independent
    - $E[\xi_1 \xi_2 \xi_3 \xi_4] = E[\xi_1] * E[\xi_2] * E[\xi_3] * E[\xi_4] = 0$  (expected value of product of 4 distinct  $\xi_1$  s is zero)
- Variables  $\xi_{\iota}$  can be generated using pseudo-random generator using only O(log N) space (for seeding)!

#### **Summary Construction**

- Compute random variables:  $X_R = \sum_i f_R(i)\xi_i$  and  $X_S = \sum_i f_S(i)\xi_i$ 
  - —Simply add  $\xi_{\iota}$  to  $X_R$  (resp.  $X_S$ ) whenever the i-th value is observed in the R.A (resp. S.A) stream
- Define  $X = X_R X_S$  to be estimate of COUNT query
- Example:

Data stream R.A: 4 1 2 4 1 4  $X_R = X_R + \xi_R$ 

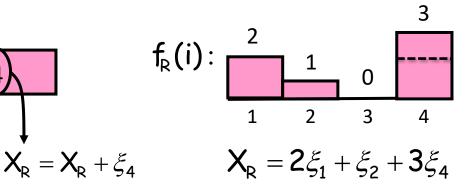

Data stream S.A: 3 1 2 4 2 4 
$$X_{s} = X_{s} + \xi_{1}$$

$$f_{s}(i)$$
:  $\frac{1}{1}$   $\frac{2}{2}$   $\frac{2}{3}$   $\frac{2}{4}$   $X_{s} = \xi_{1} + 2\xi_{2} + \xi_{3} + 2\xi_{4}$ 

### Binary-Join AMS Sketching Analysis

• Expected value of  $X = COUNT(R \bowtie_A S)$ 

$$\begin{split} E[X] &= E[X_R \cdot X_S] \\ &= E[\sum_i f_R(i) \xi_i \cdot \sum_i f_S(i) \xi_i] \\ &= E[\sum_i f_R(i) \cdot f_S(i) \xi_i^2] + E[\sum_{i \neq i'} f_R(i) \cdot f_S(i') \xi_i \xi_{i'}] \\ &= \sum_i f_R(i) \cdot f_S(i) \qquad 1 \end{split}$$
• Using 4-wise independence, possible to show that

 $Var[X] \leq 2 \cdot SJ(R) \cdot SJ(S)$ 

• Where  $SJ(R) = \sum_{i} f_{R}(i)^{2}$  is <u>self-join size of R (2<sup>nd</sup> moment)</u>

### Tail Inequalities

• General bounds on *tail probability* of a random variable (that is, probability that a random variable deviates far from its expectation)

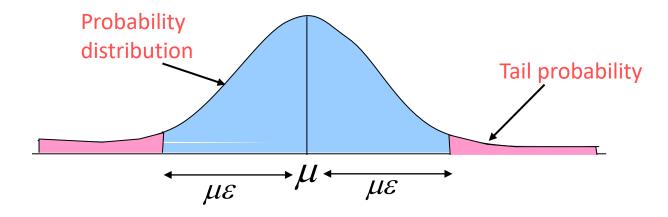

• Basic Inequalities: Let X be a random variable with expectation  $\mu$  and variance Var[X]. Then for any  $\epsilon>0$  it holds thank

Chebyshev: 
$$\Pr(|X - \mu| \ge \mu \varepsilon) \le \frac{Var[X]}{\mu^2 \varepsilon^2}$$

#### **Boosting Accuracy**

Chebyshev's Inequality:

$$\Pr(|X-E[X]| \ge \varepsilon E[X]) \le \frac{Var[X]}{\varepsilon^2 E[X]^2}$$

 Boost accuracy to ε by averaging over several (=s) independent copies of X (reduces variance)

$$s = \frac{8 \cdot (2 \cdot SJ(R) \cdot SJ(S))}{\epsilon^2 COUNT^2} \quad \text{copies} \quad E[Y] = E[X] = COUNT(R \bowtie S)$$

$$Var[Y] = \frac{Var[X]}{\epsilon} \le \frac{\epsilon^2 COUNT^2}{8}$$

• By Chebyshev:

$$Pr(|Y-COUNT| \ge \epsilon \cdot COUNT) \le \frac{Var[Y]}{\epsilon^2 COUNT^2} \le \frac{1}{8}$$

#### **Boosting Confidence**

- Boost confidence to 1- $\delta$  by taking median of  $2\log(1/\delta)$  independent copies of Y
- Each Y = Bernoulli Trial that fails with probability  $\leq$  12.5%. With 87.5% it succeeds to provide estimate within (1±  $\epsilon$ )

"FAILURE": Pr ≤ 1/8

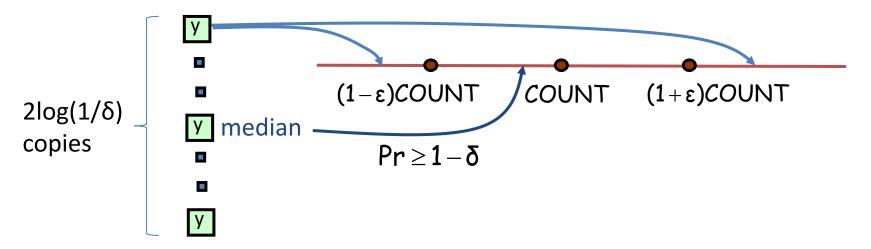

Pr[|median(Y)-COUNT|≥ ε\*COUNT]

= Pr[ # failures in  $2\log(1/\delta)$  trials >= half of the trials =  $\log(1/\delta)$  ]  $\leq \delta$  by Chernoff Bound

E.g. probability that more than half of Y's are out of the (1± $\epsilon$ ) range is smaller than  $\delta$ 

### Summary of Binary-Join AMS Sketching

- Step 1: Compute random variables:  $X_R = \sum_i f_R(i)\xi_i$  and  $X_S = \sum_i f_S(i)\xi_i$
- Step 2: Define X= X<sub>R</sub>X<sub>s</sub>
- <u>Steps 3 & 4:</u> Average independent copies of X; Return median of averages

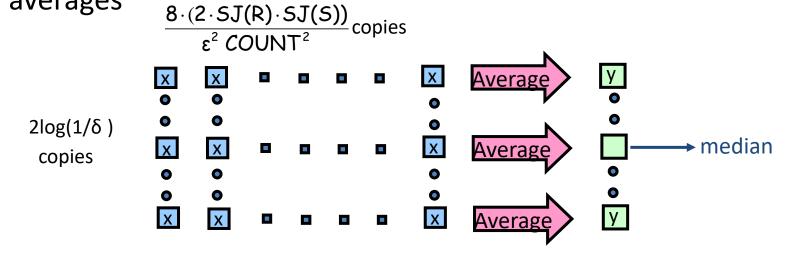

• Main Theorem (AGMS99): Sketching approximates COUNT to within a relative error of  $\varepsilon$  with probability  $\geq 1 - \delta$  using space

$$O(\frac{SJ(R)\cdot SJ(S)\cdot log(1/\delta)\cdot logN}{\epsilon^2 COUNT^2})$$

### A Special Case: Self-join Size (2<sup>nd</sup> moment)

- Estimate COUNT(R $\bowtie$ A R) =  $\sum_{i} f_{R}^{2}(i)$  (original AMS paper)
  - Second moment of data distribution

In this case, COUNT = SJ(R), so we get an  $(\varepsilon, \delta)$ —estimate using space only

$$O(\frac{\log(1/\delta)\cdot\log N}{\epsilon^2})$$

Best-case for AMS streaming join-size estimation

### Question

 Can I estimate some arbitrary portion of the distribution using these techniques?

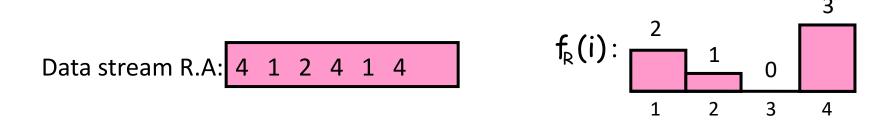

• E.g. What is the value of f[4]?

### Trick

 Think of your query as a second distribution S we want to sketch

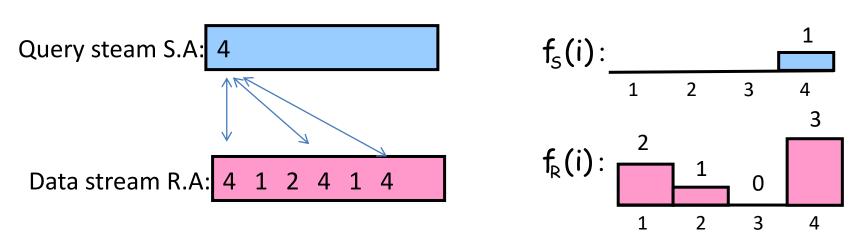

• Then answer =  $f_R[4] = COUNT(R \bowtie S)$ 

# Same for Range Queries

 Think of your query as a second distribution S we want to sketch

• Then answer =  $\Sigma_{i=2..4} f_R[\iota]$